## RFAI 4「基本]

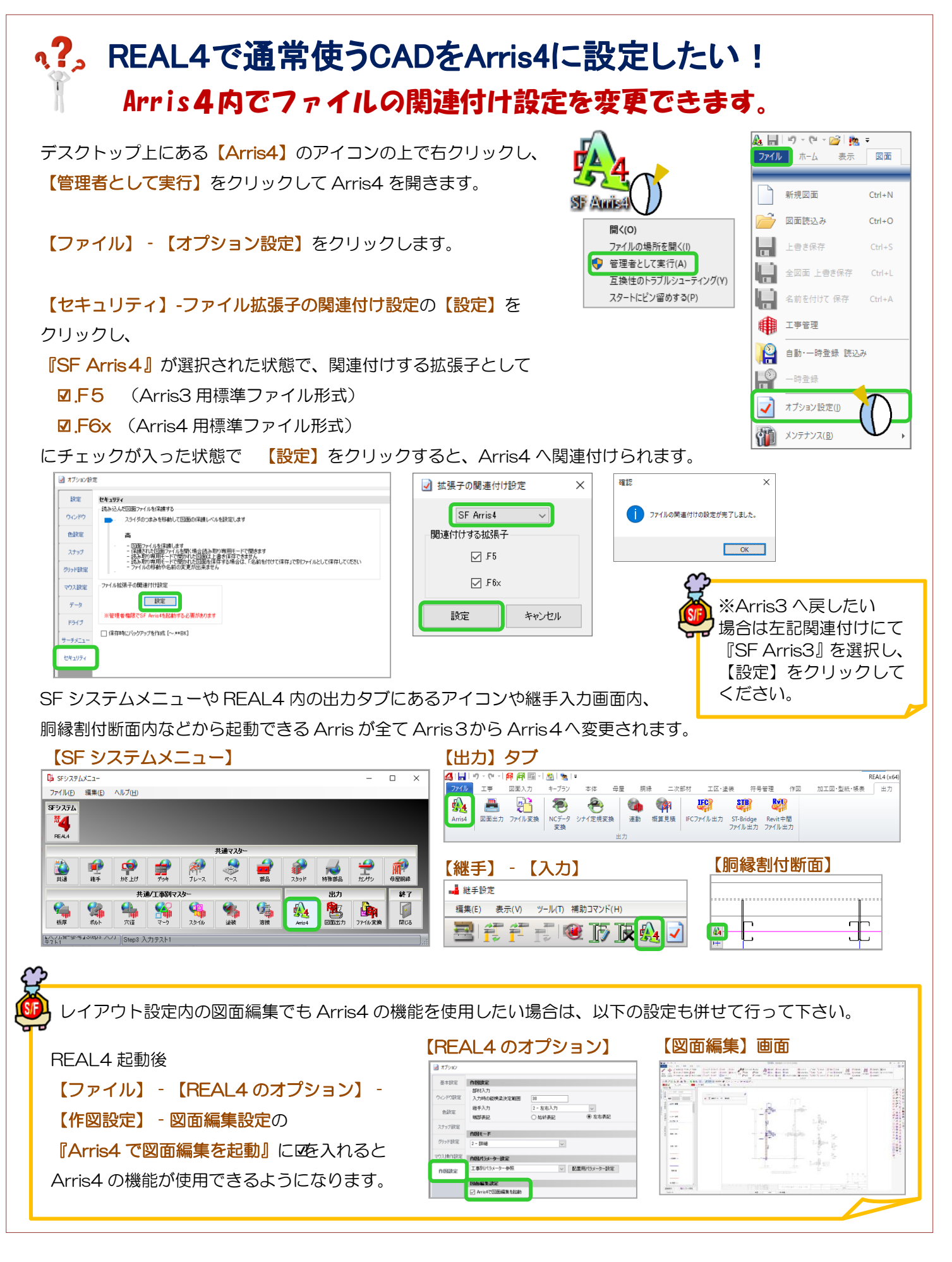

Ver3.10 2023/02